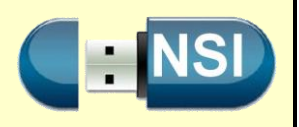

#### **A- Elément booléen : le bit.**

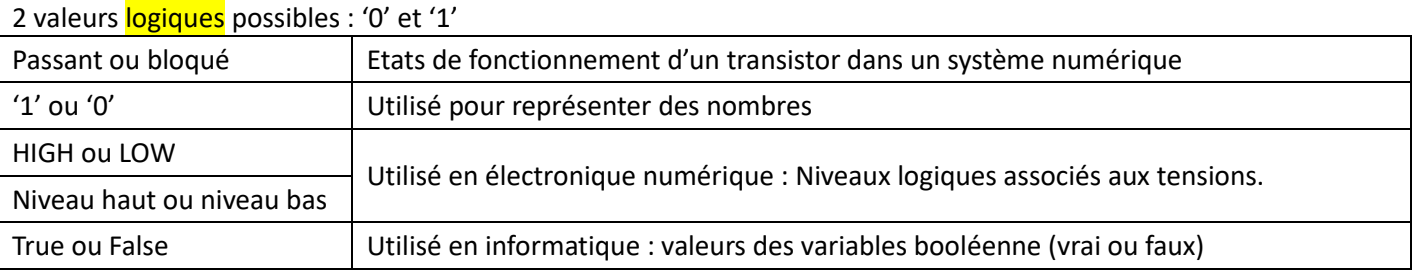

# **B- Les opérateurs élémentaires.**

## **Fonction NOT.**

L'expression S est vraie si et seulement si A est fausse

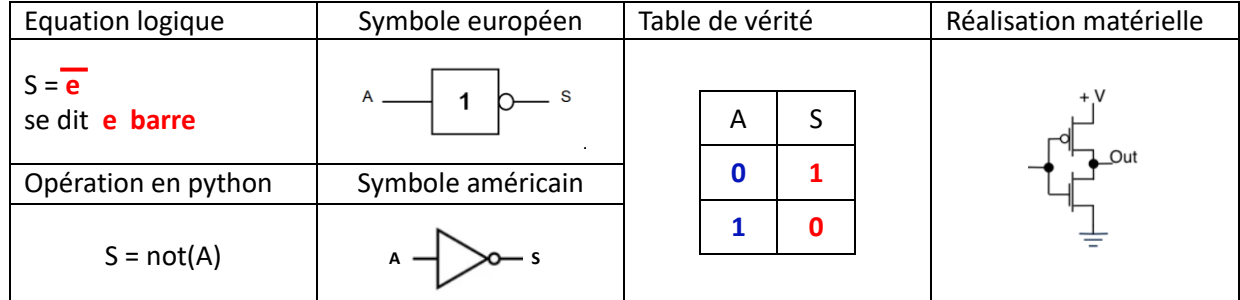

#### **Fonction AND**

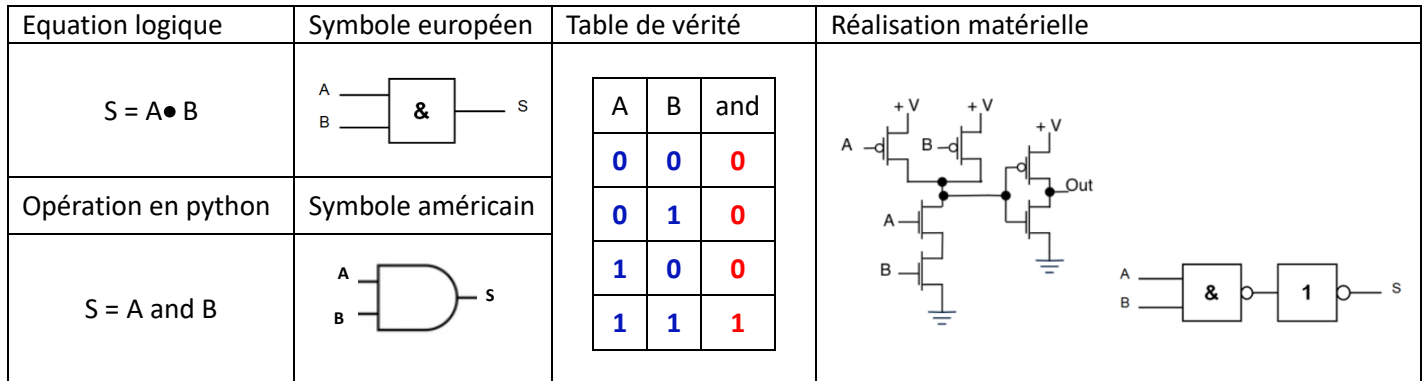

# **Fonction OR**

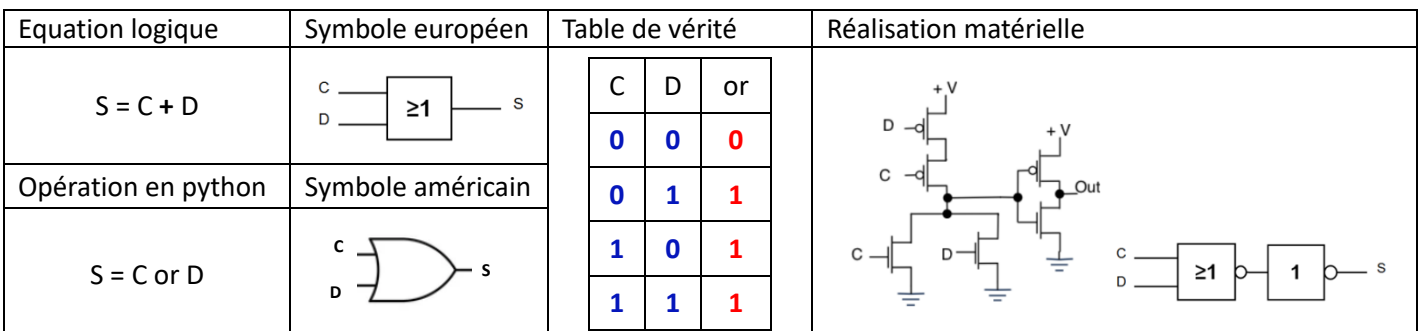

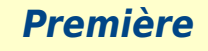

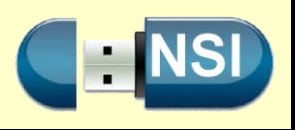

## **La fonction XOR (OU exclusif)**

L'expression (E OUexclusif F) est vraie si et seulement si une et une seule des expressions C, D est vraie.

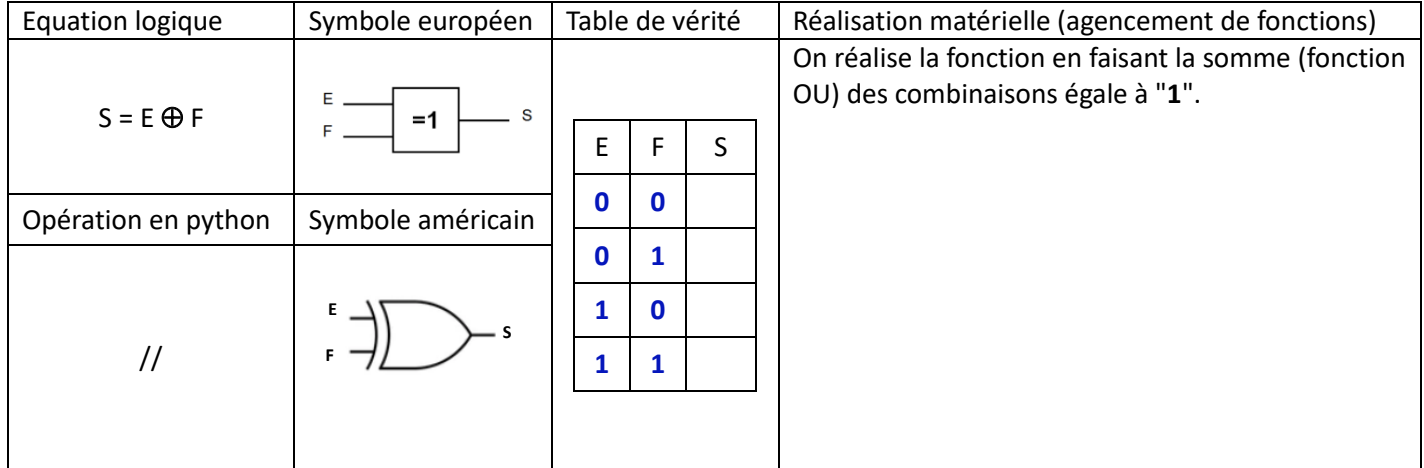

Ecrire la table de vérité. Retrouver l'agencement de fonctions permettant de la réaliser.

## **Application des opérations logiques sur des octets**

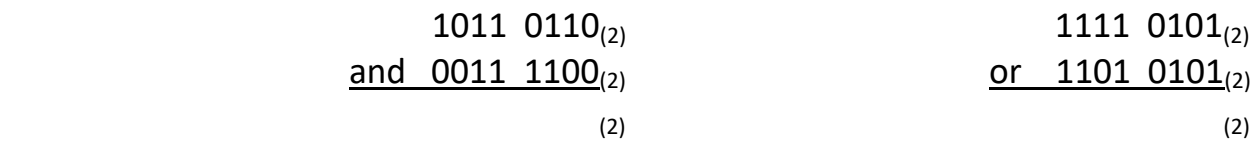

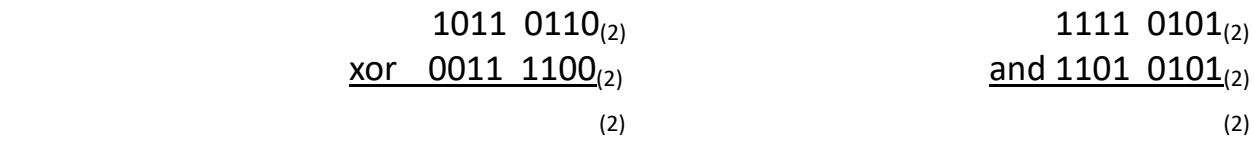